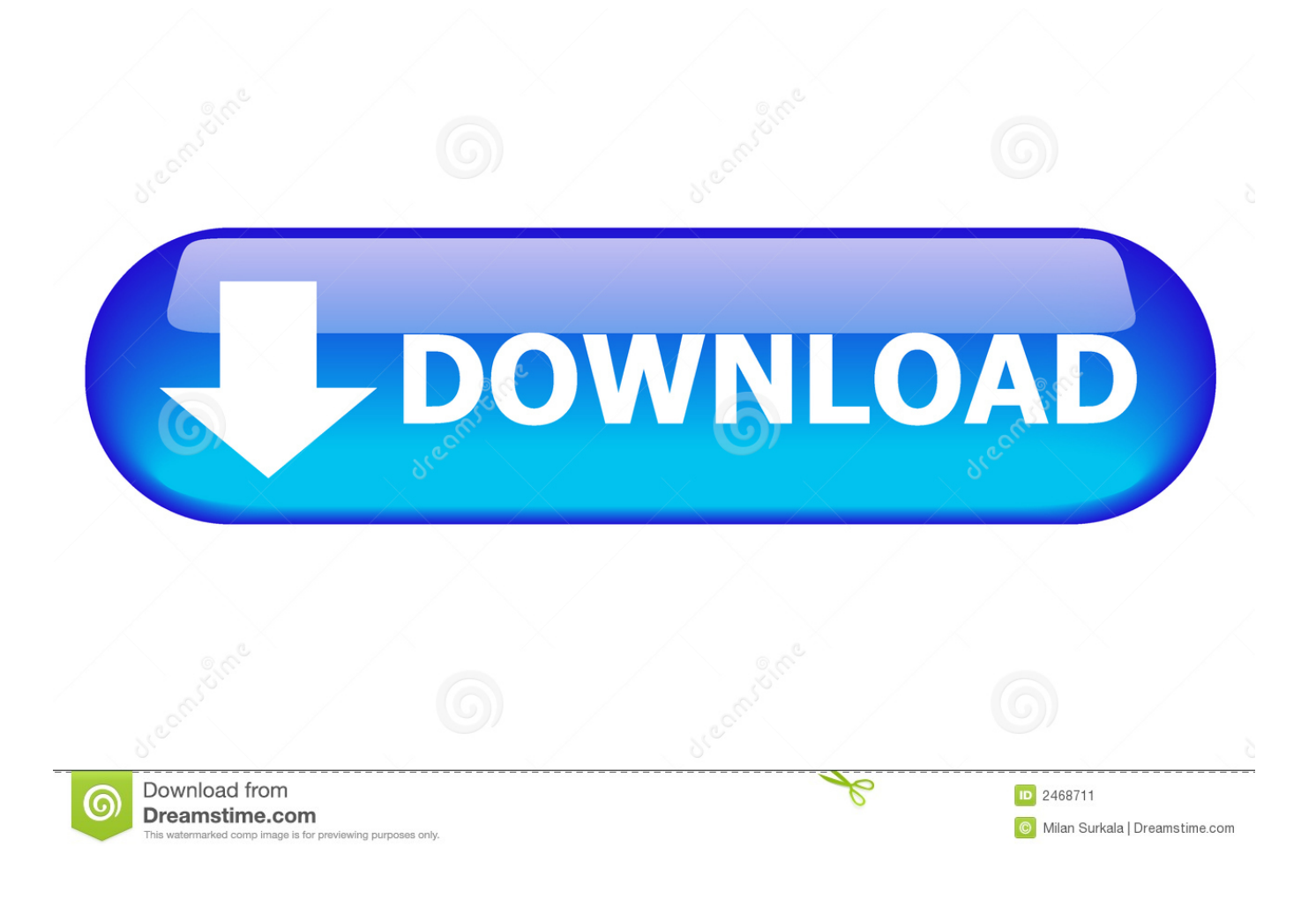

[Solaris Bmc Drivers For Mac](https://tlniurl.com/1uaznc)

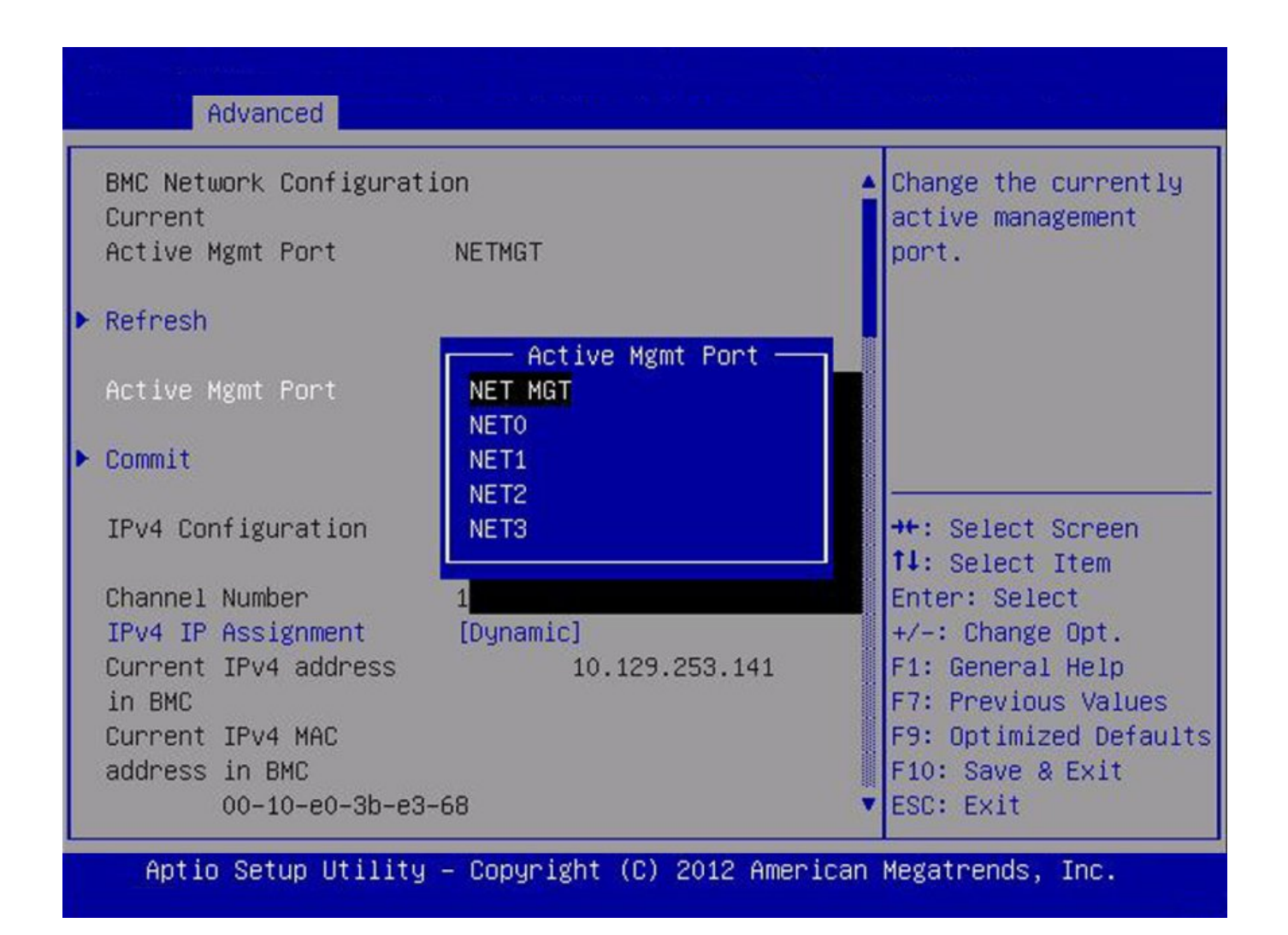

[Solaris Bmc Drivers For Mac](https://tlniurl.com/1uaznc)

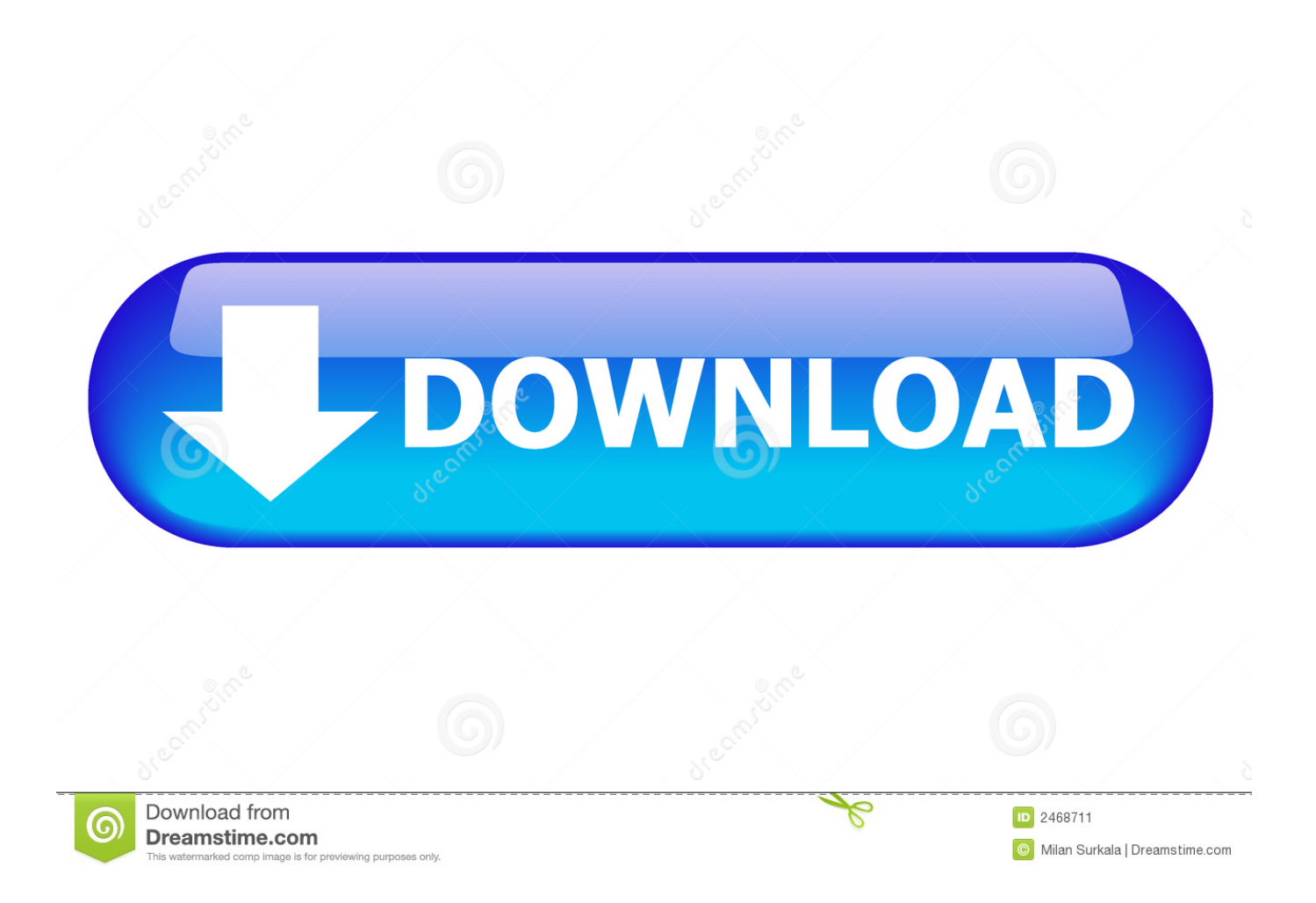

Instead of making use of ipmitool -I bmc fru checklist, make use of ipmitool -I lan -L SP'sIPaddress -U basic See Furthermore.. Gain access to the SUNWckr package deal from your Solaris plots: Copy the sticking with data files: /kernel/drv/ámd64/bmc f none 0755 root sys 8 SUNWckr /kernel/drv/bmc f nothing 0755 main sys SUNWckr /kerneI/drv/bmc.

- 1. solaris drivers
- 2. nvidia solaris drivers
- 3. solaris 11.4 writing device drivers

cónf f none 0644 basic sys 177 787326 SUNWckr Make use of the system interface.. How to 0btain the BMC Drivers Legal factors prevent the unrestricted redistribution of the Baseboard Administration Control (BMC) drivers on the OpenSolaris OS.

## **solaris drivers**

solaris drivers, campfire solaris drivers, nvidia solaris drivers, solaris writing device drivers, solaris 11.4 writing device drivers, virtio drivers for solaris 11, solaris virtio drivers, solaris list drivers, solaris 10 drivers, solaris 11 network drivers, solaris 11 printer drivers [Red And Black Light Up Subaru Badge](https://amyshaw3.doodlekit.com/blog/entry/13821054/red-and-black-light-up-subaru-badge)

## [Haseena Parkar Full Movie Download Moviescounter](https://cisco-3750-switch-ios-for-gns3-iou-vmware-player.simplecast.com/episodes/haseena-parkar-full-movie-download-moviescounter)

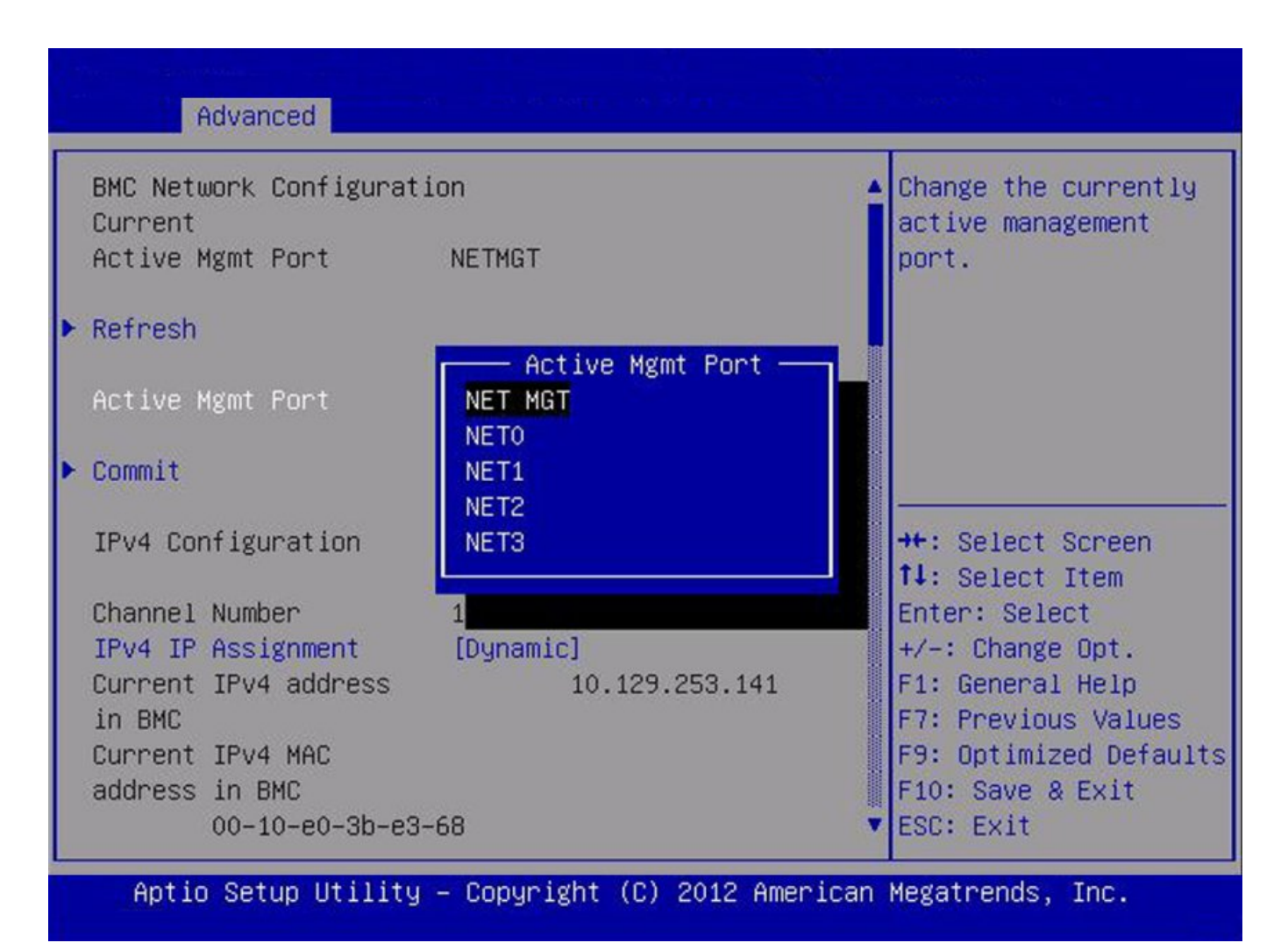

[E Health Cigarette Price In India](https://temcatechsre.theblog.me/posts/15510990)

## **nvidia solaris drivers**

[Download Mitsubishi Easysocket Driver](https://musccentdescrock.mystrikingly.com/blog/download-mitsubishi-easysocket-driver) [Cannot Access Printer Or Printer Driver Lotus Notes 8.5](https://nicholereed.doodlekit.com/blog/entry/13821055/cannot-access-printer-or-printer-driver-lotus-notes-85-top)

## **solaris 11.4 writing device drivers**

[La Ci Darem Pdf](https://hub.docker.com/r/suikaurousza/la-ci-darem-pdf)

773a7aa168 [Download Mac Os X Lion 10 7](https://porgpuraca.substack.com/p/download-mac-os-x-lion-10-7)

773a7aa168

[Mason And Hamlin Serial Numbers](http://liwordcet.yolasite.com/resources/Mason-And-Hamlin-Serial-Numbers.pdf)